# カイザー・メイヤー・オルキンのサンプリング適切性基準 (KMO, MSA)

#### 青木繁伸

2020 年 3 月 17 日

# 1 **目的**

因子分析の適切性を判断する,カイザー・メイヤー・オルキンのサンプリング適切性基準(KMO,MSA)を 計算する。

## 2 **使用法**

import sys sys.path.append("statlib") from multi import Kaiser\_Meyer\_Olkin\_test Kaiser\_Meyer\_Olkin\_test(x, verbose=True)

### 2.1 **引数**

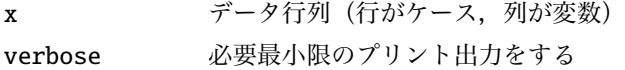

## 2.2 **戻り値の名前**

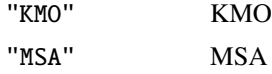

## 3 **使用例**

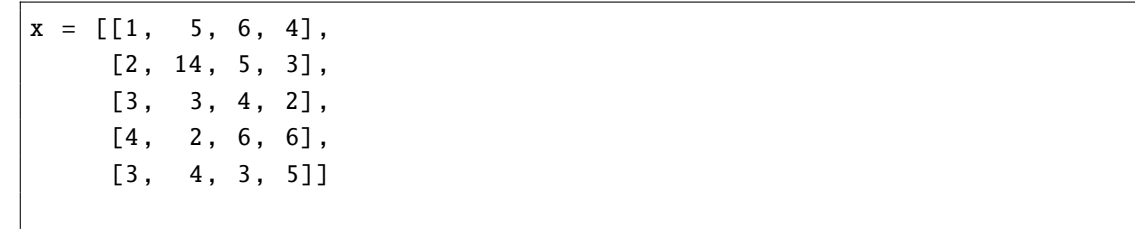

```
import sys
sys.path.append (" statlib ")
from multi import Kaiser_Meyer_Olkin_test
```
a = Kaiser\_Meyer\_Olkin\_test (x)

 $KMO = 0.53964$ MSA = 0.54997 0.68706 0.30804 0.53201